### **Analysis of** *FastEddy®* **Model Data on GPUs**

*Shay Liu, NCAR CISL SIParCS 2020 intern*

**Mentors Supreeth Suresh** and **Cena Miller**

**July 29, 2020**

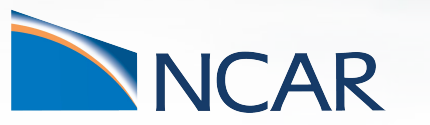

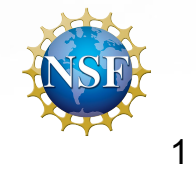

# **Outline**

- Introduction
- Project goals
- Timeline
- Single GPU data analysis
- Multi-node GPU data analysis
- Results
- Summary

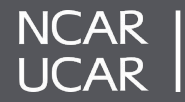

# **Introduction**

- Model analysis is traditionally done on CPUs
- Model analysis is often embarrassingly parallel and compute intensive
- These types of tasks are well suited for GPU acceleration
- *FastEddy®* is a GPU-based large eddy simulation (LES) model developed in RAL, which produces large datasets
- Using GPUs for *FastEddy*<sup>®</sup> analysis potentially reduces I/O and helps create a faster process of analysis for the science team

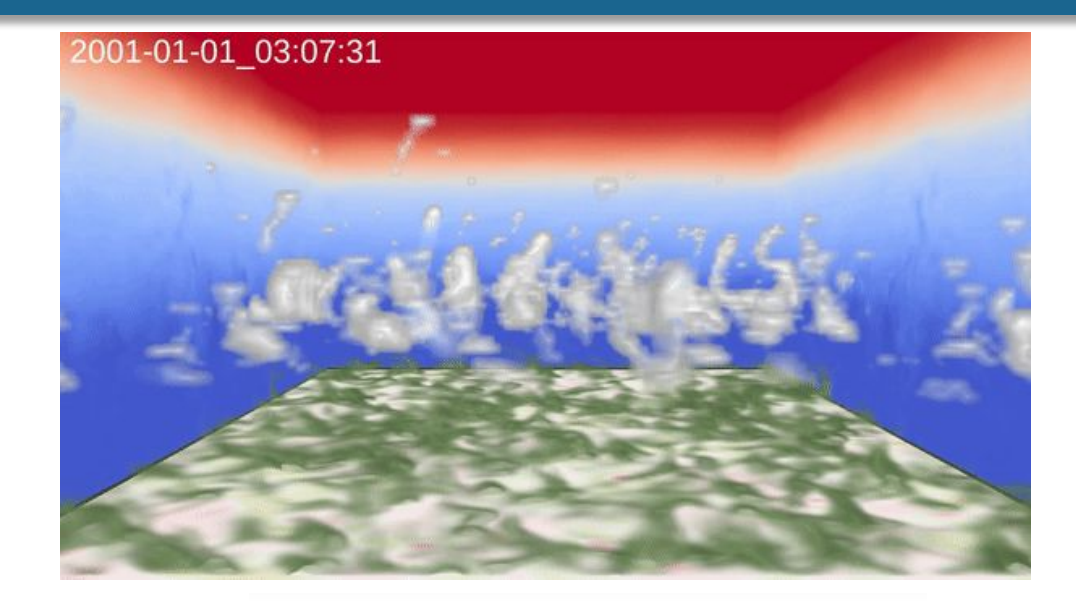

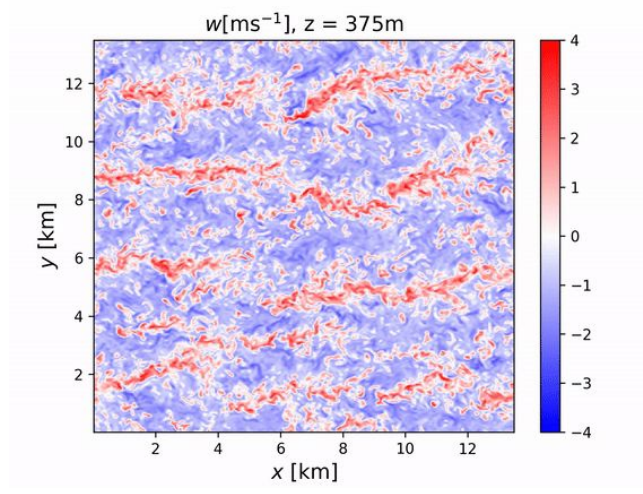

Video courtesy of Dr. Jeremy Sauer, *NCAR RAL* 

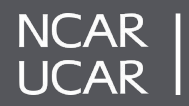

# **Project Goals**

- 1. Become familiarized with the architecture of GPUs
- 2. Perform *FastEddy®* data analysis on GPUs
	- a. Single GPU execution
	- b. Multi-GPU execution
- 3. Prototype a simplified GPU acceleration of the data science phase
	- a. Accelerate data analysis on GPUs to match the high-speed data production on GPUs

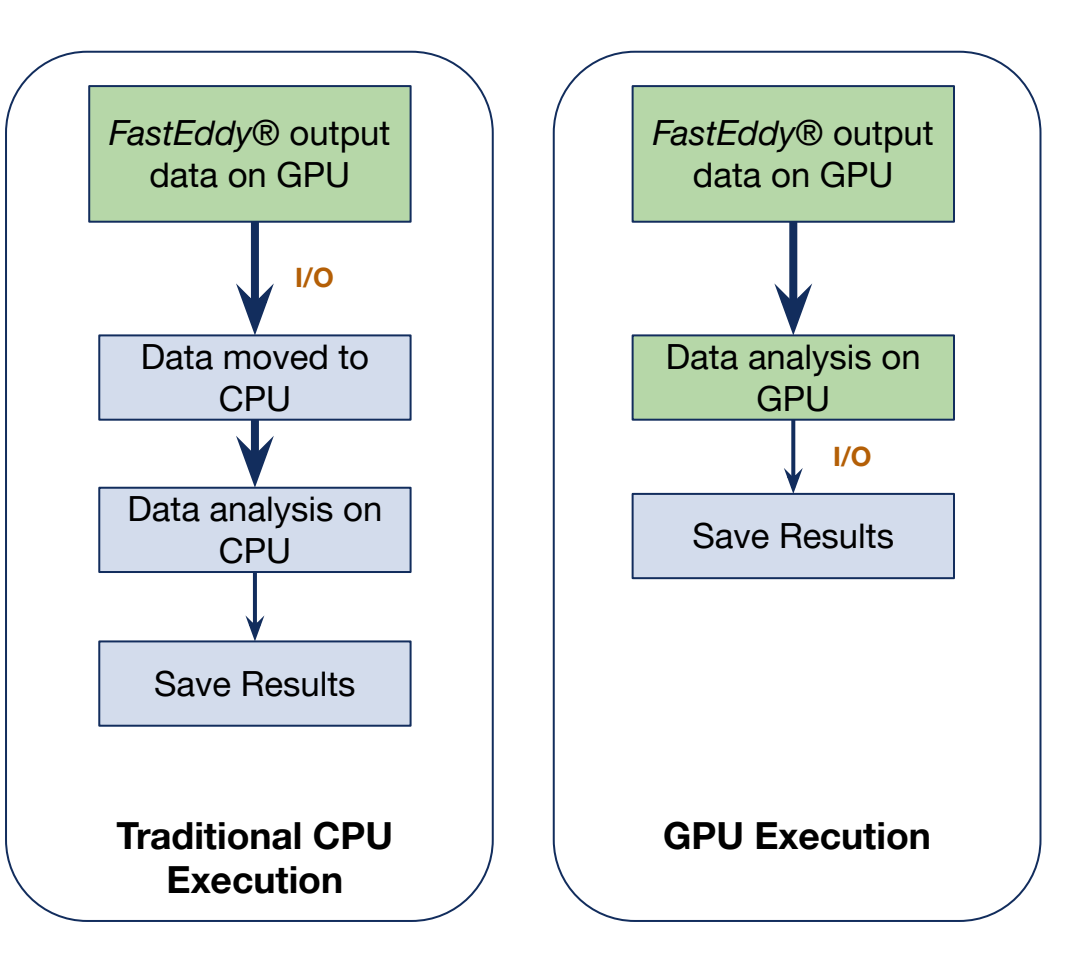

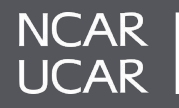

# **Work Progress**

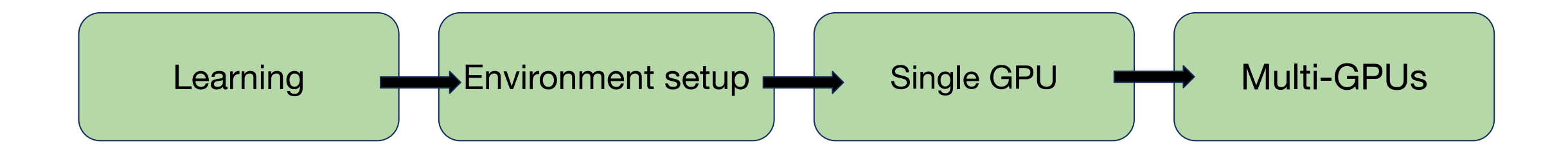

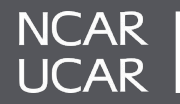

### **Initial Setup**

### **Learning**

- NVIDIA Courses about RAPIDS
- Cupy, CuDF, CuGraph, and Dask

**Setting up environment**

- Conda environment
- Package installation
- JupyterLab extensions

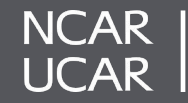

# **Libraries**

#### **Cupy**

- Cupy is a python library to do element-wise array operations on GPU
	- Analogous to numpy on CPU
- Cupy simplifies GPU acceleration process
- Cupy preserves data structures

#### **Dask**

- Dask schedules tasks for parallelism and distributes the workload for you
- Dask uses lazy evaluation and thus optimizes load and store of data
- Dask works with xarray, cupy, numpy, pandas, cudf, etc

#### **JupyterLab**

- JupyterLab is a web-based interactive development environment (IDE)
- JupyterLab supports dask lab extensions to monitor work processes

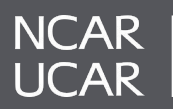

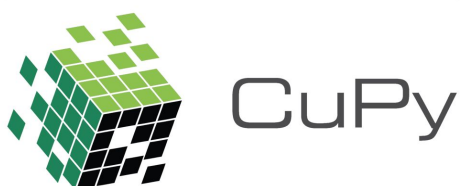

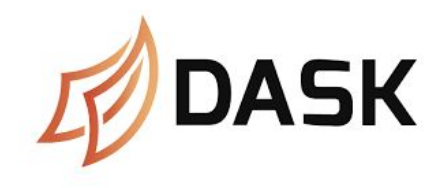

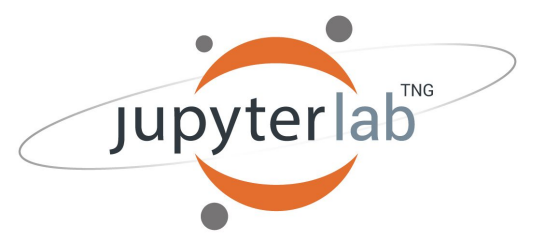

7

### **System Details**

#### **NCAR Casper Supercomputer**

- Up to **384 GB** DDR4-2666 memory per node
- **2 18-core** 2.3-GHz Intel Xeon Gold 6140 **(Skylake) processors** per node
- 2 TB local NVMe Solid State Disk
- 1 Mellanox ConnectX-4 100Gb Ethernet connection (GLADE, Campaign Storage, external connectivity)
- 1 Mellanox ConnectX-6 HDR100 InfiniBand link
- **1 NVIDIA Quadro GP100 GPU 16GB** PCIe on each of 8 nodes

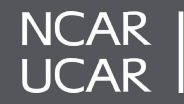

### **Dask Execution Workflow**

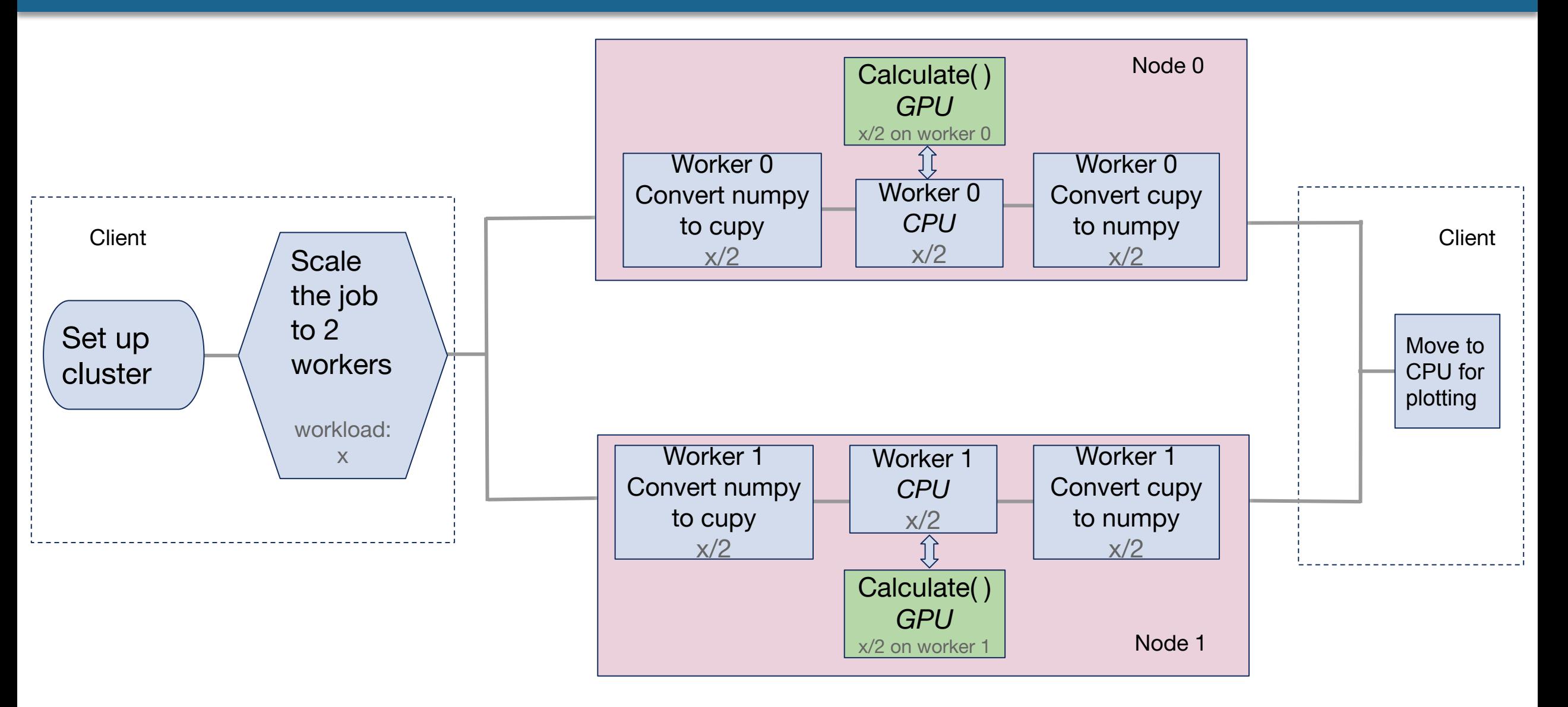

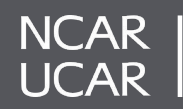

### **Dask Working Example: Scheduler, Workers, & Delayed Objects**

**Request 2 computing nodes with 1 GPU each (inside a Jupyter session)** 

```
cluster = SLURMCluster(cores=1, processes=1, walltime='01:00:00', 
                         scheduler options={"dashboard address" :'0.0.0.0'},
                         extra=['--resources GPU=1'],
                         job_extra=['--constraint=gpu','--account=ntdd0002',
                         '--reservation=TDD_2xgp100','--mem=0'],
                         env extra=['module load cuda/10.1',])
client = Client(cluster)
cluster.scale(2)
                                                                             @dask.delayed
                                                                             def my func(filepath):
                                                                                  x = \text{cupy.} \text{array}(y)return(x)
! squeue -u $USER -1---------------------------------------------------------------------------------------------
Mon Jul 20 17:53:42 2020
      JOBID PARTITION NAME USER STATE TIME TIME_LIMI NODES 
NODELIST(REASON) 
     5614085 dav dask-wor xuecliu RUNNING 0:02 1:00:00 1 casper06 
     5614086 dav dask-wor xuecliu RUNNING 0:02 1:00:00 1 casper07 
     5613902 dav srun xuecliu RUNNING 37:33 6:00:00 1 casper23
                                                                             results = my func(filepath)
                                                                             x = \text{results}.\text{compute}()
```
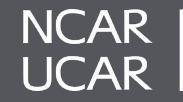

## **Monitor Work with Dask Graphic Extensions**

**Dask-labextension + nvdashboard in a JupyterLab session**

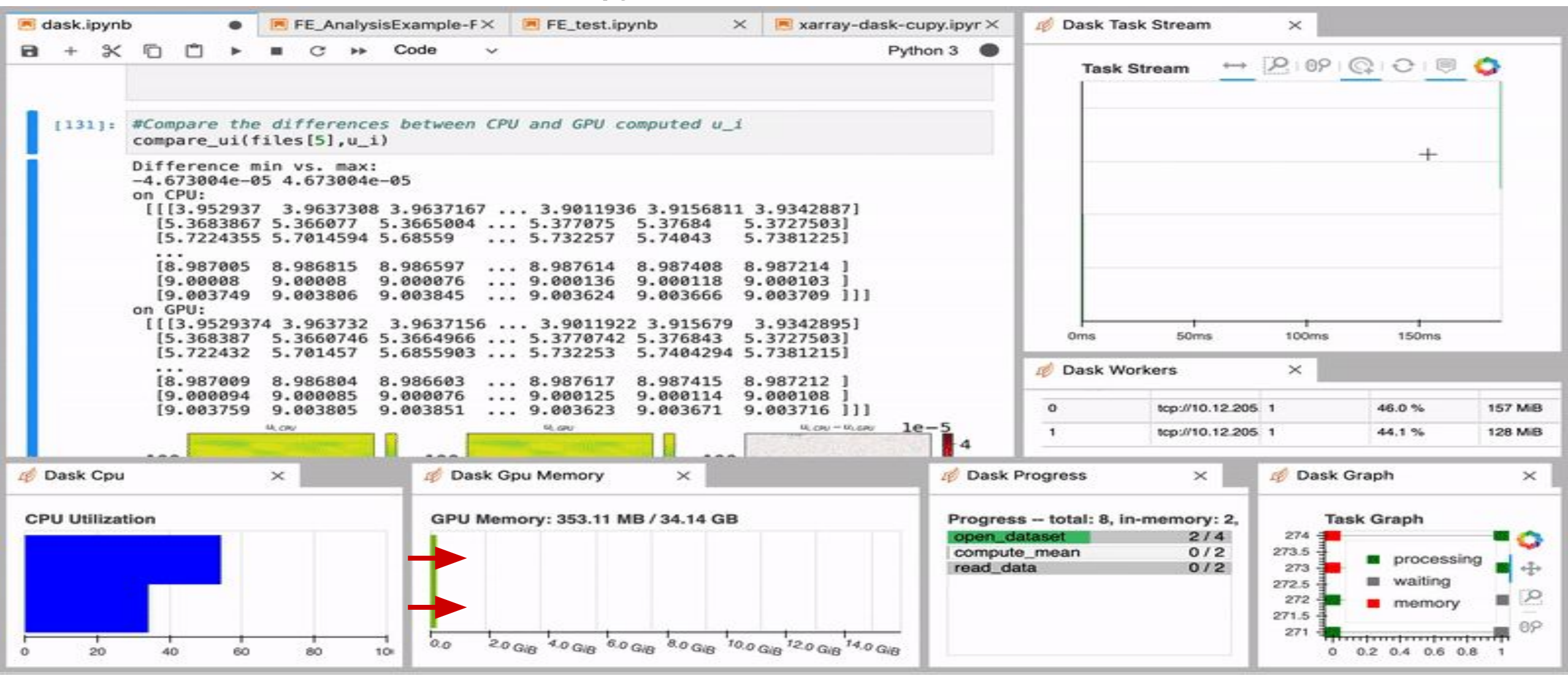

11

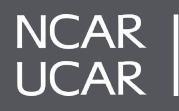

### **Validation**

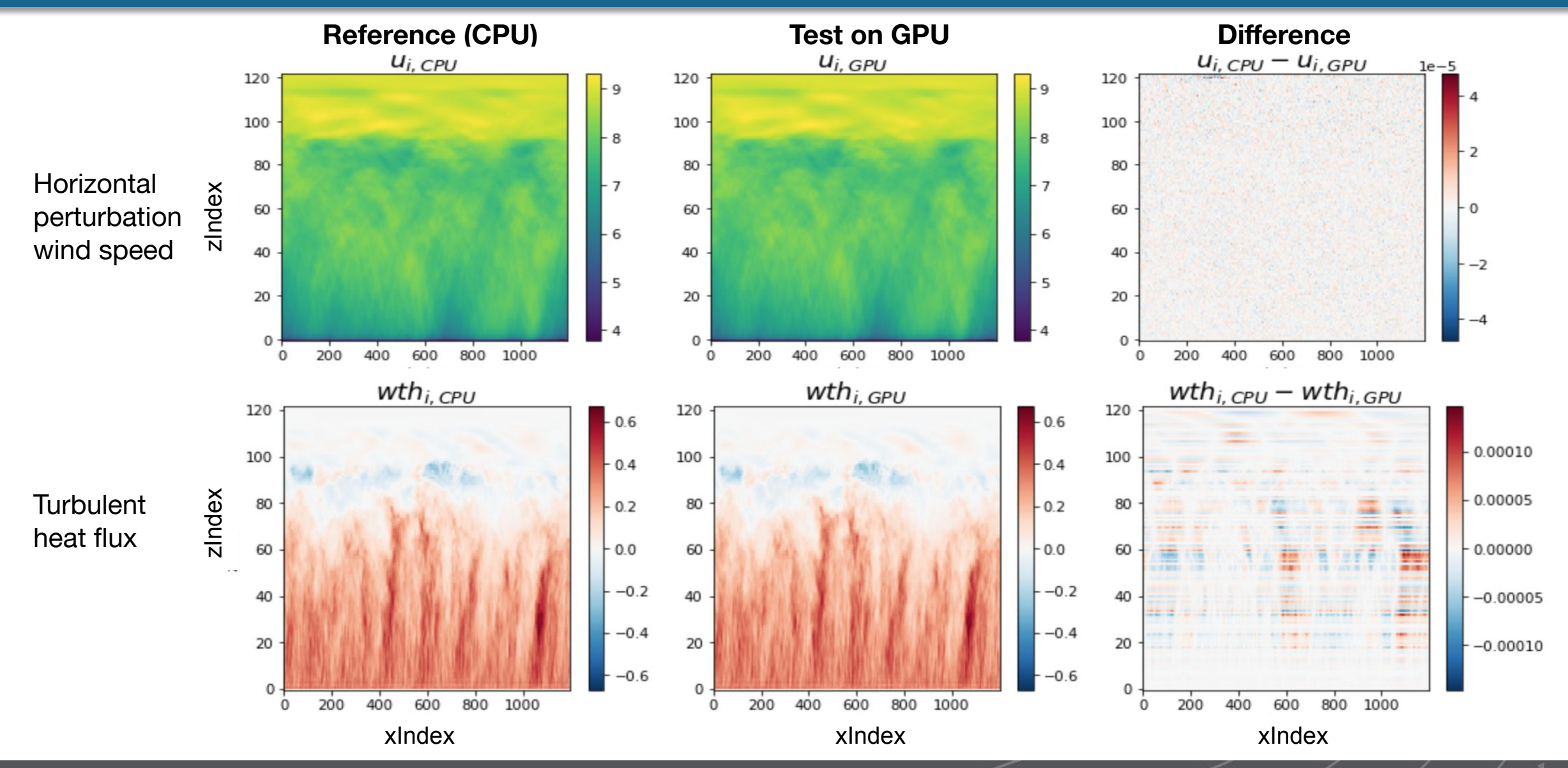

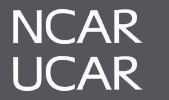

### **Results**

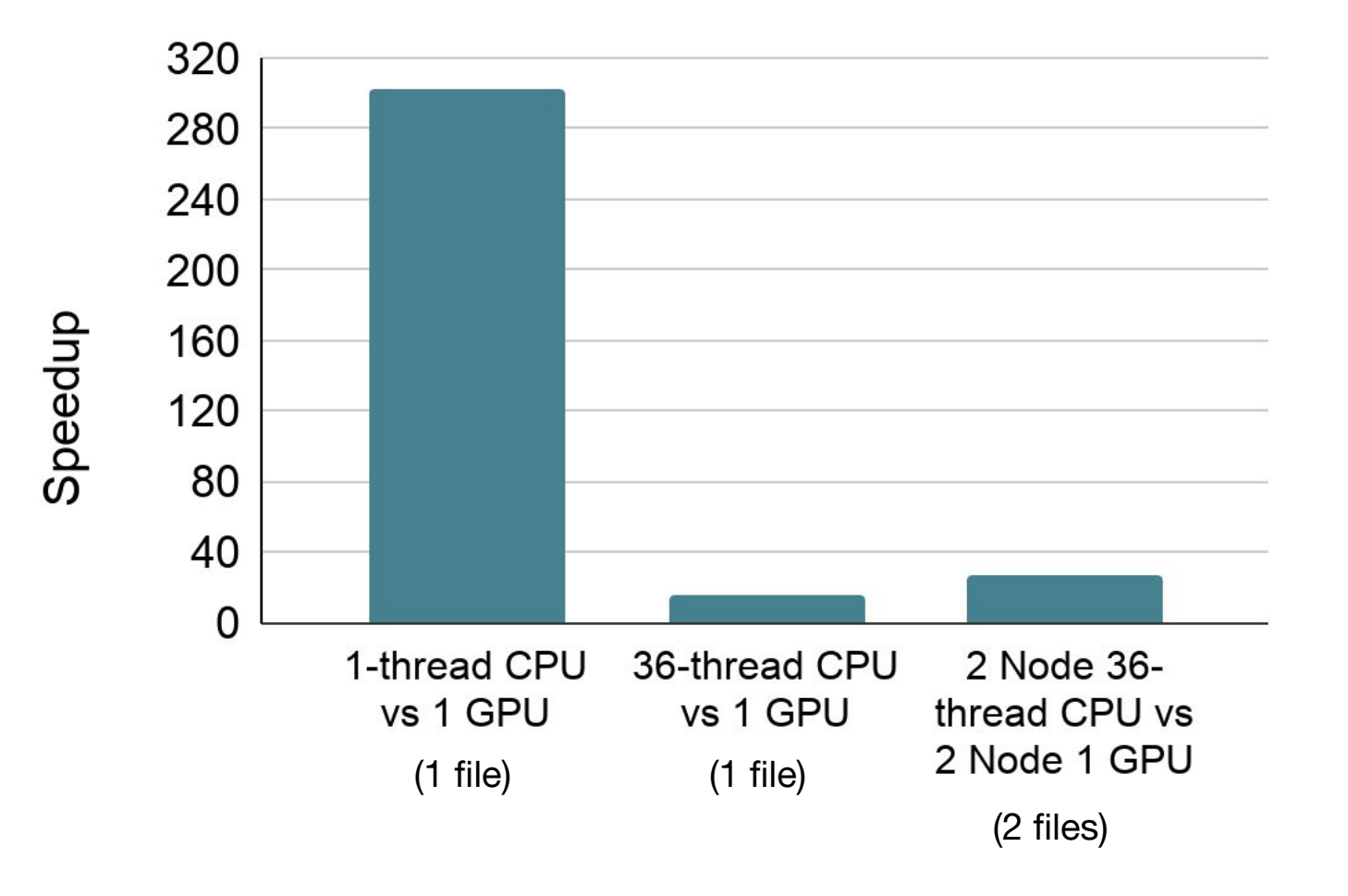

- Speedup for analysis of a single file:
	- 302x for 1-thread CPU vs. 1 GPU
	- 15.3x for 36-thread CPU vs. 1 GPU
- Speedup for analysis of two files:
	- 26.3x for 2 nodes, 36-thread CPU vs. 2 nodes with 1 GPU on each node

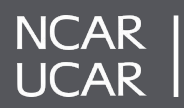

## **Summary and Future Work**

**Summary**

- Cupy significantly improves and simplifies the process of GPU acceleration for data analysis
- Dask + cupy together facilitate data analysis on multi-GPUs

**Future work**

• Incorporate an in-situ GPU acceleration workflow in *FastEddy®*

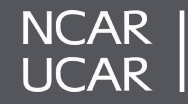

## **Acknowledgements**

### **Technical & Scientific Support**

- Anderson Banihirwe, *NCAR CISL*
- Mick Coady, *NCAR CISL*
- Dr. Raghu Raj Kumar, *NVIDIA*
- Dr. Richard Loft, *NCAR CISL*
- Dr. Jeremy Sauer, *NCAR RAL*

### **Administrative Support**

- AJ Lauer, *NCAR CODE*
- Virginia Do, *NCAR CODE*
- Jerry Cyccone, *NCAR Education & Outreach*
- Jess Hoopengardner, *NCAR CODE*

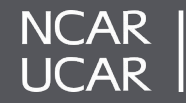

**Thank you.**

### **Questions?**

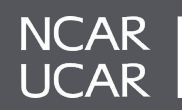